#### Sequential Search Algorithm

## Introduction

```
ALGORITHM SequentialSearch(A[0..n-1], K)
//Output: index of the first element in A, whose //value is equal to K or -1 if 
no such element is found
i < -0while i < n and A[i] \neq K do
        i < -i+1\mathbf{if} i < nreturn i
else
        return -1
                                                   Input size: n
                                                   Basic op: <, ≠
                                                    C_{worst}(n) = n
```
## Example

Let the elements of array are -

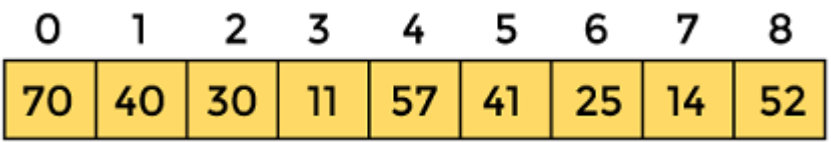

Let the element to be searched is  $K = 41$ 

Now, start from the first element and compare **K** with each element of the array.

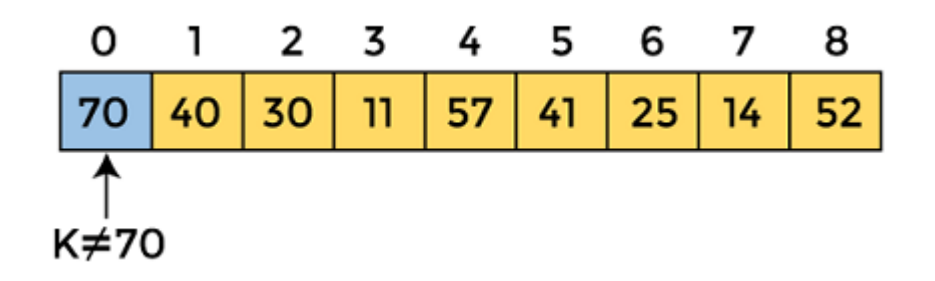

The value of **K,** i.e., **41,** is not matched with the first element of the array. So, move to the next element. And follow the same process until the respective element is found

### Cont…

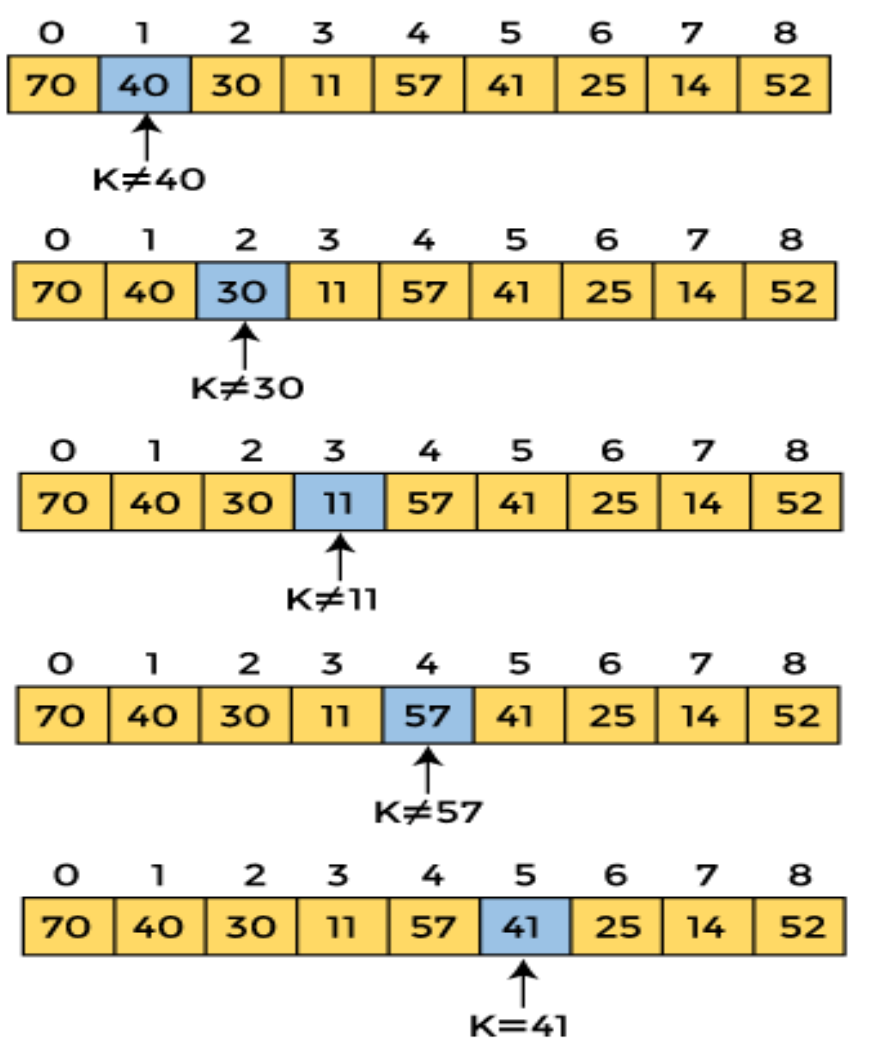

Now, the element to be searched is found. So algorithm will return the index of the element matched.

# Time Complexity

- Best Case Complexity In Linear search, best case occurs when the element we are finding is at the first position of the array.
- Average Case Complexity The average case time complexity of linear search is  $O(n)$ .
- Worst Case Complexity In Linear search, the worst case occurs when the element we are looking is present at the end of the array. The worst-case in linear search could be when the target element is not present in the given array, and we have to traverse the entire array.

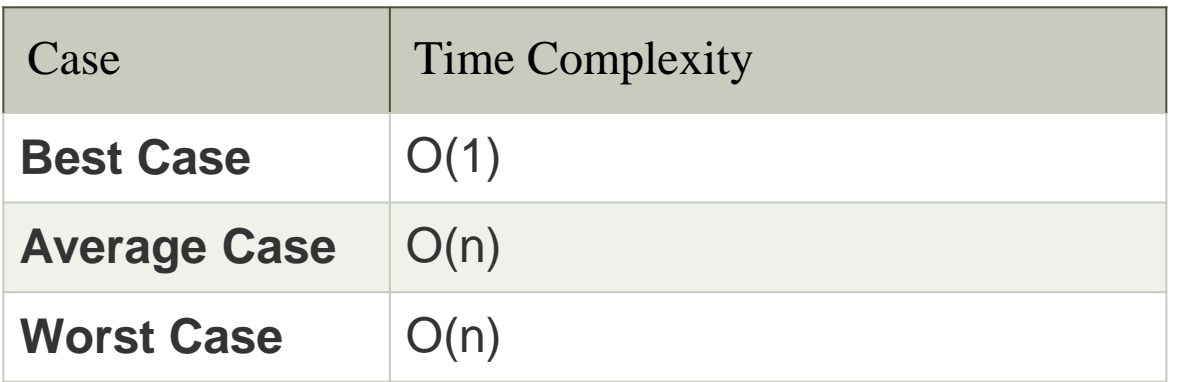

#### Brute-Force String Matching Algorithm

## Brute-Force String Matching Algorithm

Given a text array  $T[1 \ldots n]$  and a pattern array  $P[1...m]$  such that the elements of T and P are characters taken from alphabet  $\Sigma$ . e.g.,  $\Sigma = \{0, 1\}$ or  $\Sigma = \{a, b, ..., z\}.$ 

The String Matching Problem is to find all the occurrence of P in  $T$ .

A pattern P occurs with shift s in T, if  $P[1 \ldots m]$  $T[s+1...s+m]$ . The String Matching Problem is to find all values of s. Obviously, we must have  $0 \leq s \leq n-m$ .

## Cont…

Examples:

- String and pattern matching  $1.$
- Computing n!  $2.$
- Multiplying two matrices  $3.$
- Searching for a key of a given value in a list  $4.$

# Brute-Force String Matching Algorithm

**ALGORITHM** *BruteForceStringMatch(T* [0*..n* − 1]*, P*[0*..m* − 1]*)* //Implements brute-force string matching //Input: An array *T* [0*..n* − 1] of *n* characters representing a text and // an array *P*[0*..m* − 1] of *m* characters representing a pattern //Output: The index of the first character in the text that starts a // matching substring or −1 if the search is unsuccessful

```
for i ←0 to n − m do
        j ←0
        while j <mand P[j] = T[i + j] do
                 j \leftarrow j + 1if j = m return i
return −1
```
## Example

Initially,  $P$  is aligned with  $T$  at the first index position. is then compared with  $T$  from **left-to-right**. If a mismatch occurs, "slide"  $P$  to right by 1 position, and start the comparison again.

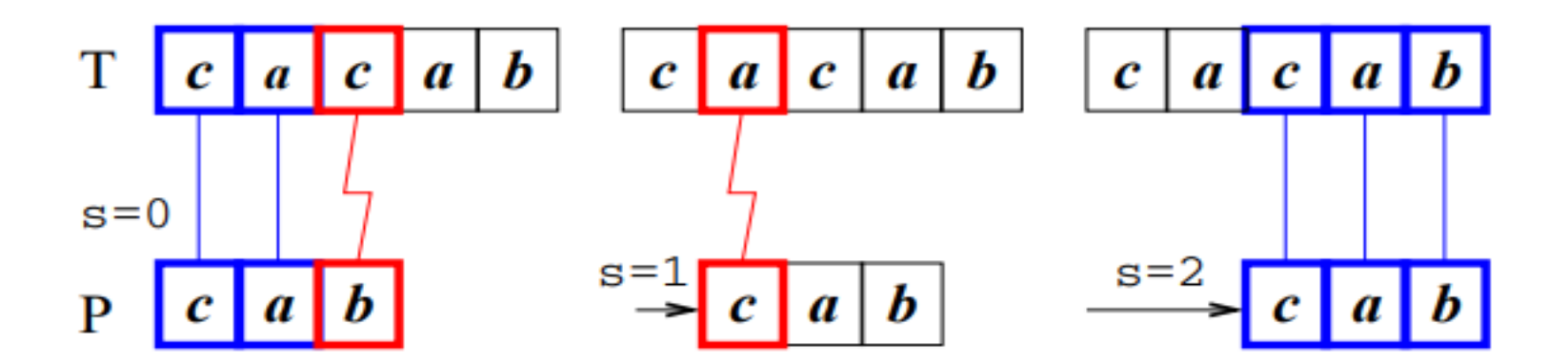

## **Efficiency**

#### Brute-force pattern matching runs in time  $O(nm)$ .

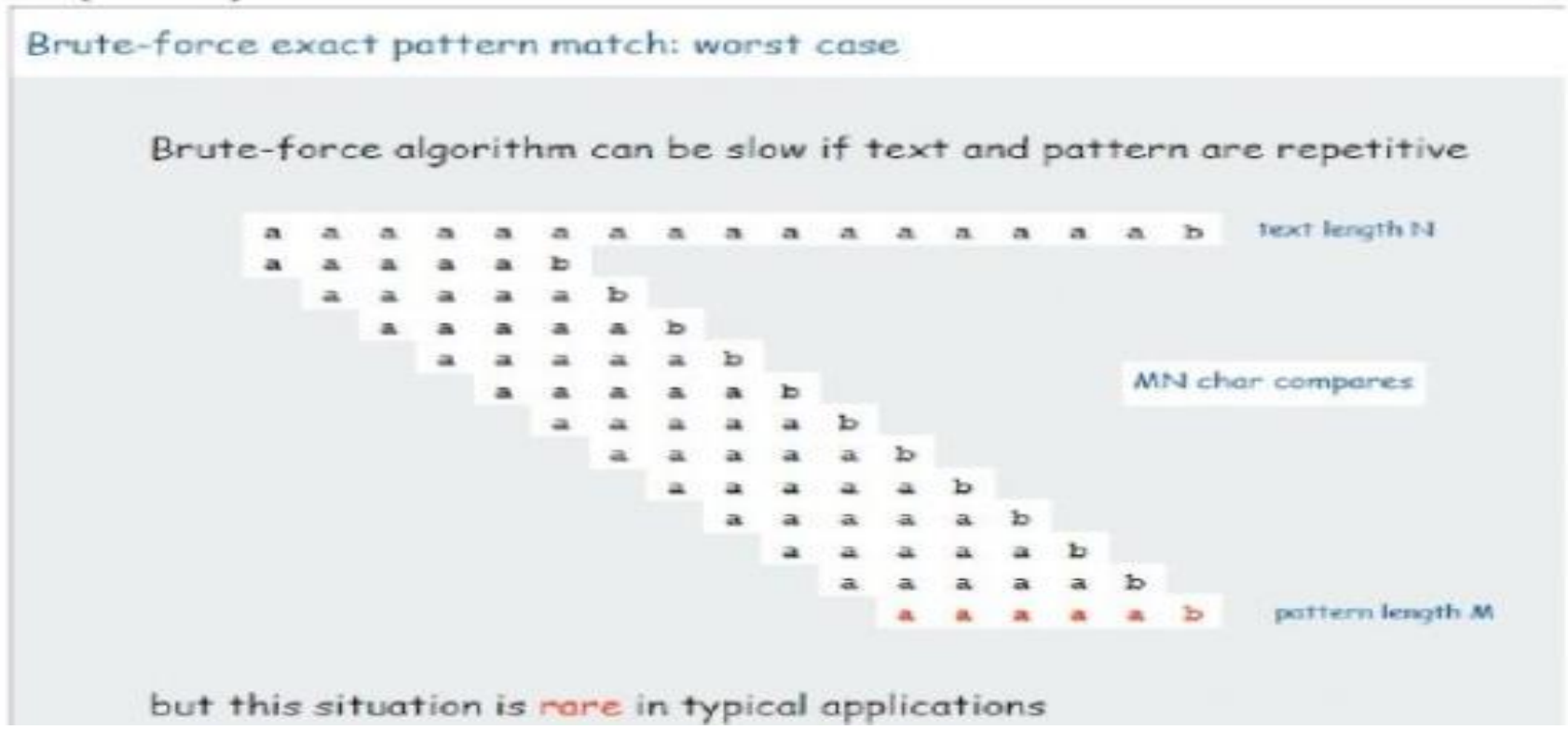

# **Strengths**

Strengths:

- " It is wide applicable.
- It is not complex in nature unlike other algorithms.
- It yields reasonable algorithms for some important problems
	- searching; string matching; matrix multiplication
- It yields standard algorithms for simple computational tasks
	- sum/product of n numbers; finding max/min in a list

## Weakness

Weaknesses:

- It rarely yields efficient algorithms
- Some brute force algorithms are unacceptably slow
	- e.g., the recursive algorithm for computing Fibonacci numbers
- It is not as constructive/creative as some other design techniques

## Applications

- parsers.
- spam filters.
- digital libraries.
- screen scrapers.
- word processors.
- web search engines.
- natural language processing.
- computational molecular biology. ×,
- feature detection in digitized images. . . . .